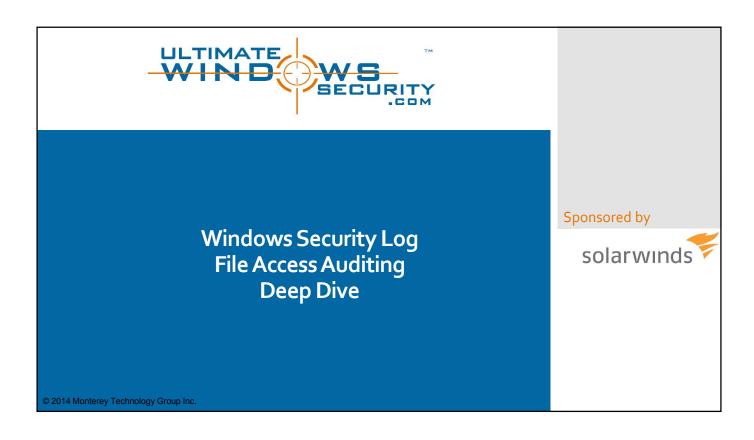

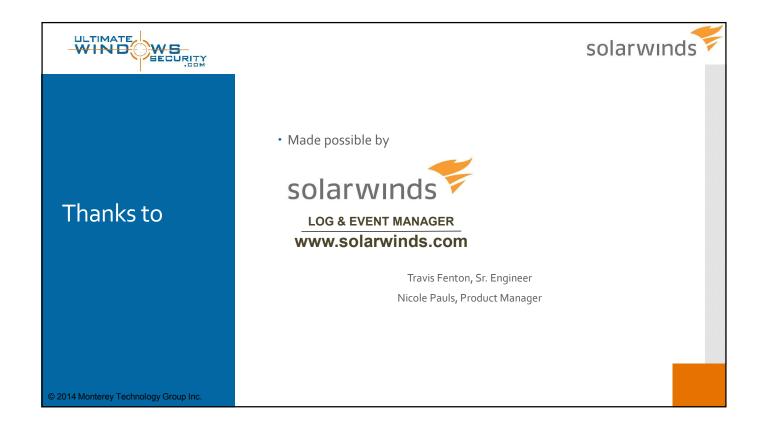

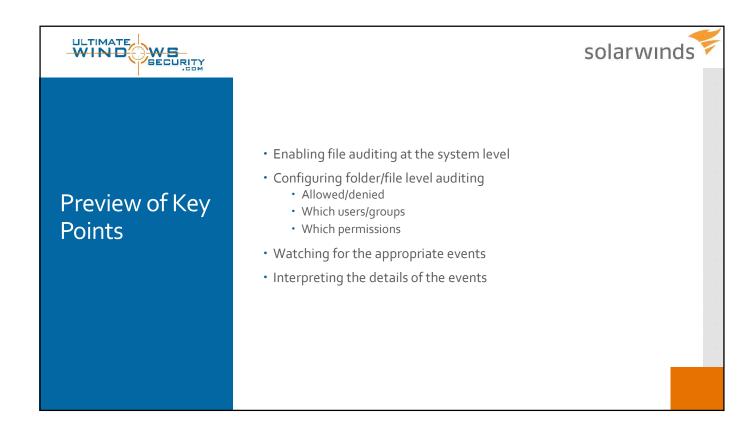

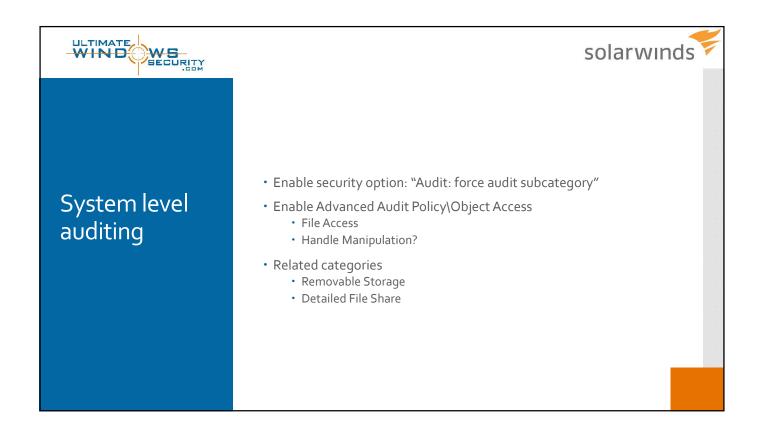

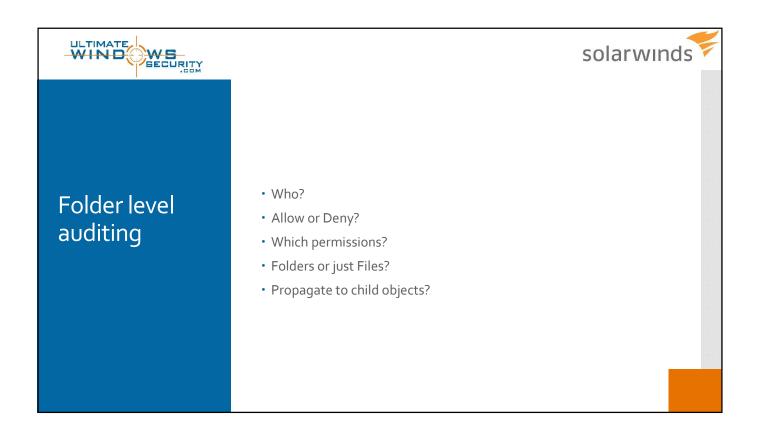

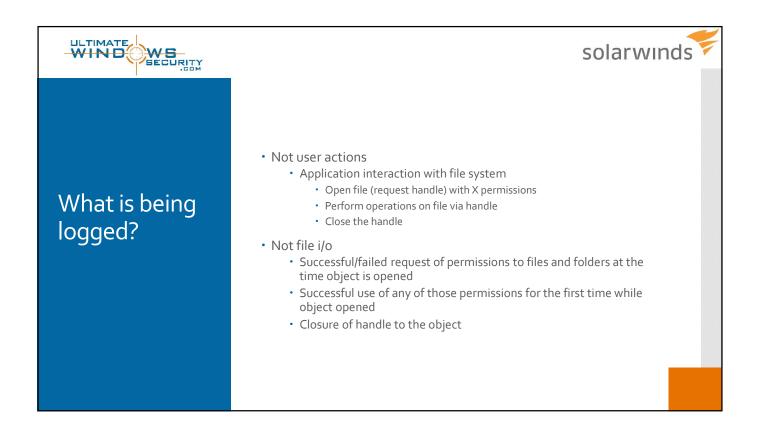

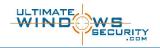

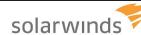

## **Event IDs**

- 4656 Handle to an object was requested
  - Success/failure
  - Only logged if Handle Manipulation enabled along with "File System"
- 4663 An attempt was made to access an object
  - Success
- 4658 The handle to an object was closed
  - Success
  - · Only logged if Handle Manipulation also enabled

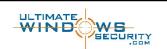

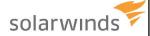

#### Caveats

- Successful file open (4656) don't tell you permissions where actually <u>used</u> – just successfully requested
- To get failure audits must enable Handle Manipulation
  - Triples quantity of events
- How long file open?
  - Use file close event
  - But remember that it reflects when the application closed the file may not match user experience

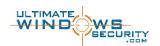

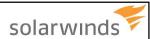

## Caveats

- Audit scenarios
  - Failed access attempts
    - Enable handle manipulation
    - 3x the events
  - File read
    - Be aware of things like Explorer's thumbnail processing
  - File write
    - Be aware of applications like MS Office that modify a file even if user doesn't modify the document
  - Deletion

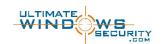

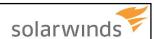

## Other events

- 4659 A handle to an object was requested with intent to delete
  - Unobserved in testing
  - For when files flagged for deletion at next OS restart: patching
- 4660 An object was deleted
  - File name omitted use 4663 instead
- 4664 An attempt was made to create a hard link
  - Make a given file show up in another folder but with different permissions
- 4670 Permissions on an object were changed
  - Need to be auditing Change Permissions permission
  - · Shows before and after ACL

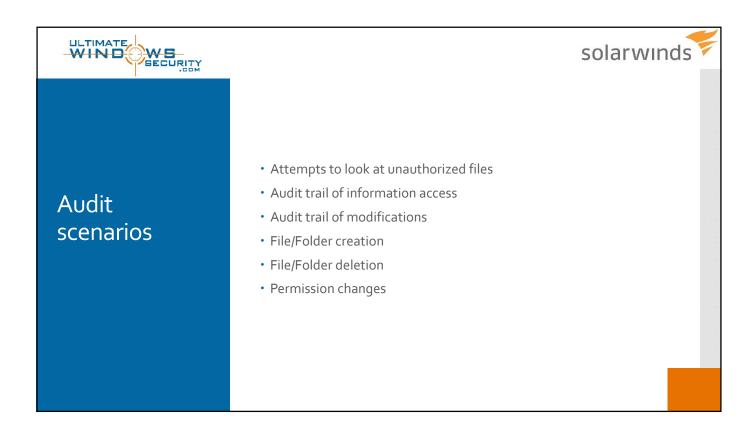

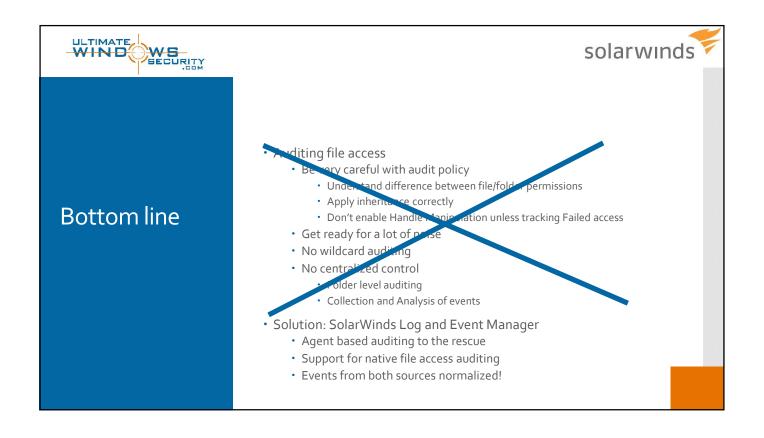

# SolarWinds' Vision

# The POWER to Manage IT, Anywhere

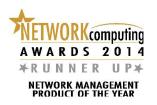

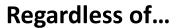

VIRTUALIZATION

- Location of IT resources
- Where management resource needs to be located
- Size of company or complexity of environment

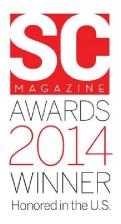

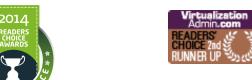

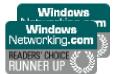

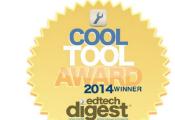

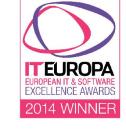

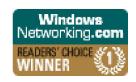

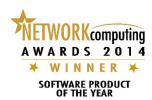

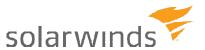

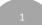

## **File Integrity Monitoring**

- » Monitor files and registry for changes in real-time
- » FIM for Systems Monitoring
  - Assists with spotting issues like unintentional deletion, unexpected changes to system files/keys
- » FIM for Security Monitoring
  - Detect threats that AV and other tools may not pick up by monitoring at the file/registry level
  - Track potential insider abuse (too much access, unexpected changes)
  - Aids in compliance with many regulatory initiatives (PCI, HIPAA, SOX, and more)
- » Included as an out of the box feature with SolarWinds Log & Event Manager

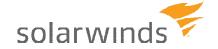

## FIM + SIEM Is Even Better!

- » Benefits of LEM supplements Windows File Auditing with FIM+SIEM
  - Centralized mass configuration without relying on group policy
  - Easier to configure in a single console, rather than accessing many directories/files individually
- » Correlate file activity with other log and system activity
  - Combine FIM with USB-Defender to track file and process activity on both systems and USB devices
  - See file events in scope with other server change events, anti-virus events, traditional Windows
    Event Log events, and more, to identify source and scope of potential issues and reduce false
    positives from tracking files alone
- » Use active response to mitigate potential issues in real-time
  - Remove privileges, disable computer/user accounts, and more, automatically or with the push of a button

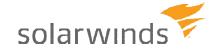

# DEMO

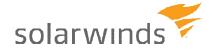

## Q&A

- » Monthly Live Demo of SolarWinds Log & Event Manager
- » Upcoming Topics
  - August 8: Intrusion Detection & Malware Protection
  - September 12: Workstation Security & Endpoint Protection
- » Sign up at <a href="http://go.solarwinds.com/lem/livedemo/2014">http://go.solarwinds.com/lem/livedemo/2014</a>

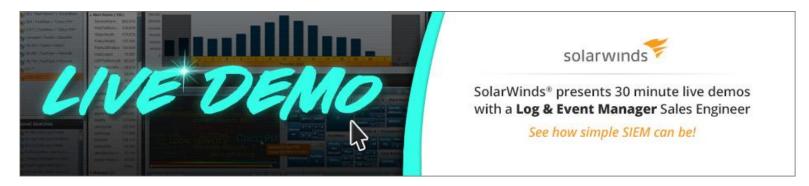

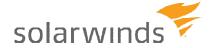